Release 2.1 Copyright ©1993-1994 by Lighthouse Design, Ltd. All Rights Reserved.

# **FCOrderedCollection**

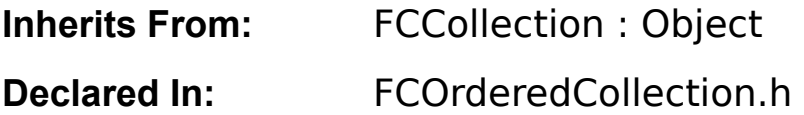

# **Class Description**

FCOrderedCollection is a subclass of FCCollection that implements the behavior of an ordered collection. "Order" is defined as each object in the collection having a unique index with which it can be accessed.

All collection subclasses which require an ordering are subclasses of this class. This includes lists, stacks, queues, and sorted sets.

FCOrderedCollection uses a List object as its object storage medium, and thus is fast at adding

objects and retrieving objects sequentially, but will take O(n) to determine if an object is a member of the collection. Some subclasses have optimized the membership check; see the class documentation for the instantiable FCOrderedCollection subclasses.

FCOrderedCollection is an abstract superclass. You cannot instantiate it directly; in fact, some of its methods are simply stubs in the superclass and return errors when invoked. Its basic purpose is to provide common methods and an orthogonal interface to its eight instantiable subclasses, all of which fully adhere to the interface described here. In the documentation below, the term "collection" refers to any non-abstract subclass of FCOrderedCollection.

FCOrderedCollection inherits from FCCollection. The interface documented here only covers the methods that are new or different in FCOrderedCollection, but all the methods in FCCollection will work on an FCUnorderedCollection as well. Befer to the documentation on FCCollection to complete the description of an FCUnorderedCollection.

# **Instance Variables**

Inherited from Object None declared in this class.

Inherited from FCCollection id **fc contents** ; Class **\_fc\_class** ;

# SEL **\_fc\_sortSelector** ; BOOL **\_fc\_archiveByReference** ;

Declared in FCOrderedCollection None declared in this class.

# **Method Types**

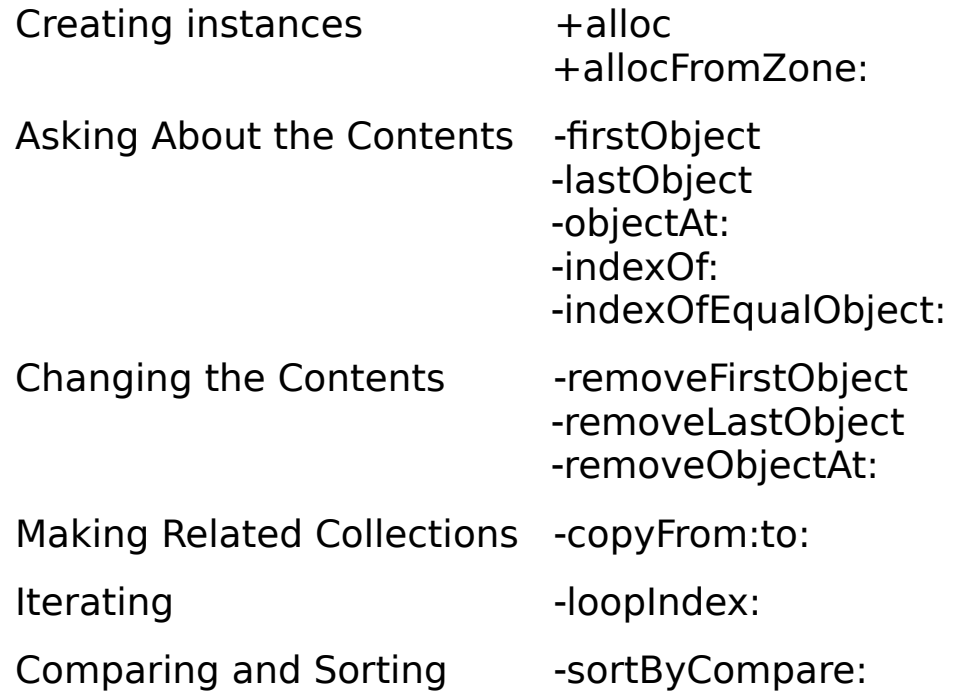

# **Class Methods**

#### **alloc**

#### + **alloc;**

This method cannot be used to create an FCOrderedCollection object. FCOrderedCollection is an abstract superclass, you should call **alloc** only on its instantiable subclasses. The method is implemented only to prevent you from using it; if you do use it, it generates an error message.

#### **allocFromZone:**

## + **allocFromZone:**(NXZone \*)zone;

This method cannot be used to create an FCOrderedCollection object. FCOrderedCollection is an abstract superclass, you should call **allocFromZone:** only on its instantiable subclasses. The method is implemented only to prevent you from using it; if you do use it, it generates an error message.

# **Instance Methods**

**copyFrom:to:** 

- **copyFrom:**(unsigned)first **to:**(unsigned)last;

Returns a new collection object which contains the subset of objects from positions first to last in the receiving collection. Returns **nil** if the indices are out of bounds.

**See also: - collectObjects:** (FCCollection)

**firstObject** 

- **firstObject;**

Returns the **id** of the first object in the collection, or **nil** if the collection is empty.

**See also: - lastObject, -objectAt:** 

**indexOf:** 

- (unsigned)**indexOf:anObject;**

Returns the index of the first occurrence of anObject in the collection, or NX\_NOT\_IN\_LIST if anObject isn't in the collection.

#### **indexOfEqualObject:**

# - (unsigned)**indexOfEqualObject:anObject;**

Returns the index of the first object in the collection which thinks itself equal to anObject. Equality is tested by sending the isEqual: message to all the elements in the collection.

Returns NX\_NOT\_IN\_LIST if no objects think themselves equal.

**See also: - contains:** 

**lastObject** 

## - **lastObject;**

Returns the **id** of the last object in the collection, or **nil** if the collection is empty.

**See also: - firstObject, -objectAt:** 

**loopIndex:** 

- (unsigned)**loopIndex:**(FCLoopState \*)loopState;

Returns an unsigned integer representation of the opaque *loopState* loop counter. You can use this

integer as an index into the collection; e.g., [employees objectAt:[employees loopIndex:loopState]].

See also: **- startLoop:** (FCCollection), - nextObject: (FCCollection), FOR EACH() (FCCollection), FOR EACH EXCEPT FIRST() (FCCollection), FOR EACH SELECTED() (FCCollection)**, FOR\_EACH\_BACKWARDS()** 

**objectAt:** 

- **objectAt:**(unsigned)index;

Returns the **id** of the object located at slot index , or **nil** if index is beyond the end of the collection.

**See also: - firstObject, -lastObject, - count** (FCCollection)

**removeFirstObject** 

## - **removeFirstObject;**

Removes the first object from the collection and returns it. Returns **nil** if the collection is empty.

**See also: - removeLastObject, - removeObjectAt:** 

**removeLastObject** 

## - **removeLastObject;**

Removes the last object from the collection and returns it. Returns **nil** if the collection is empty.

**See also: - removeFirstObject, - removeObjectAt:** 

**removeObjectAt:** 

- **removeObjectAt:**(unsigned)index;

Removes the object located at index and returns it. If there's no object at index , this method returns **nil** .

The positions of the remaining objects in the collection are adjusted so there's no gap.

**See also: - removeFirstObject, - removeLastObject, - removeObject:** (FCCollection)

**sortByCompare:** 

- **sortByCompare:**(SEL)theSelector;

Sorts the objects in the collection. Objects are compared by sending them the theSelector message, which must take an **id** (of the comparison object) as its sole argument. The return values for the theSelector method should be of type **FCCompareType** ; FC\_COMPARE\_EQUAL\_TO, FC\_COMPARE\_GREATER\_THAN, or FC\_COMPARE\_LESS\_THAN, depending on whether the receiving object is equal to, greater than, or less than the argument object, respectively.

For example, the following method in the Employee class would allow employees to be sorted by age:

```
 - (FCCompareType)compareAge:otherEmployee
{
   return compareInts([self age], [otherEmployee age]);
}
```
The actual sort would be done by calling [employees sortByCompare:@selector(compareAge:)].

## **See also: compareFloats(), compareChars(), compareStrings(), compareShorts(), compareInts(), compareLongs()**

# **Macros**

# **FOR\_EACH\_BACKWARDS()**

## **FOR\_EACH\_BACKWARDS(** item , collection , block **)**

Loops backwards through *collection* one object at a time, placing each object in *item*, then executing block . The advantage of going backwards is that you can safely add elements to the end of the collection or delete the current element while in the loop. (If you attempt either of these while looping forwards you will loop infinitely or skip elements, respectively.)

Here's an example of deleting all employees who make over \$10:

```
FOR EACH BACKWARDS(person, employees, {
   if ([person salary] > 10.0)
        [employees removeObject:person];
})
```
FOR EACH BACKWARDS() loops can be nested to arbitrary depth.

```
See also: - startLoop:, - nextObject:, FOR EACH() (FCCollection),
FOR_EACH_EXCEPT_FIRST() (FCCollection), FOR_EACH_SELECTED() (FCCollection)
```